## ParaSail Reference Manual – Draft

S. Tucker Taft

June 4, 2011

# **Contents**

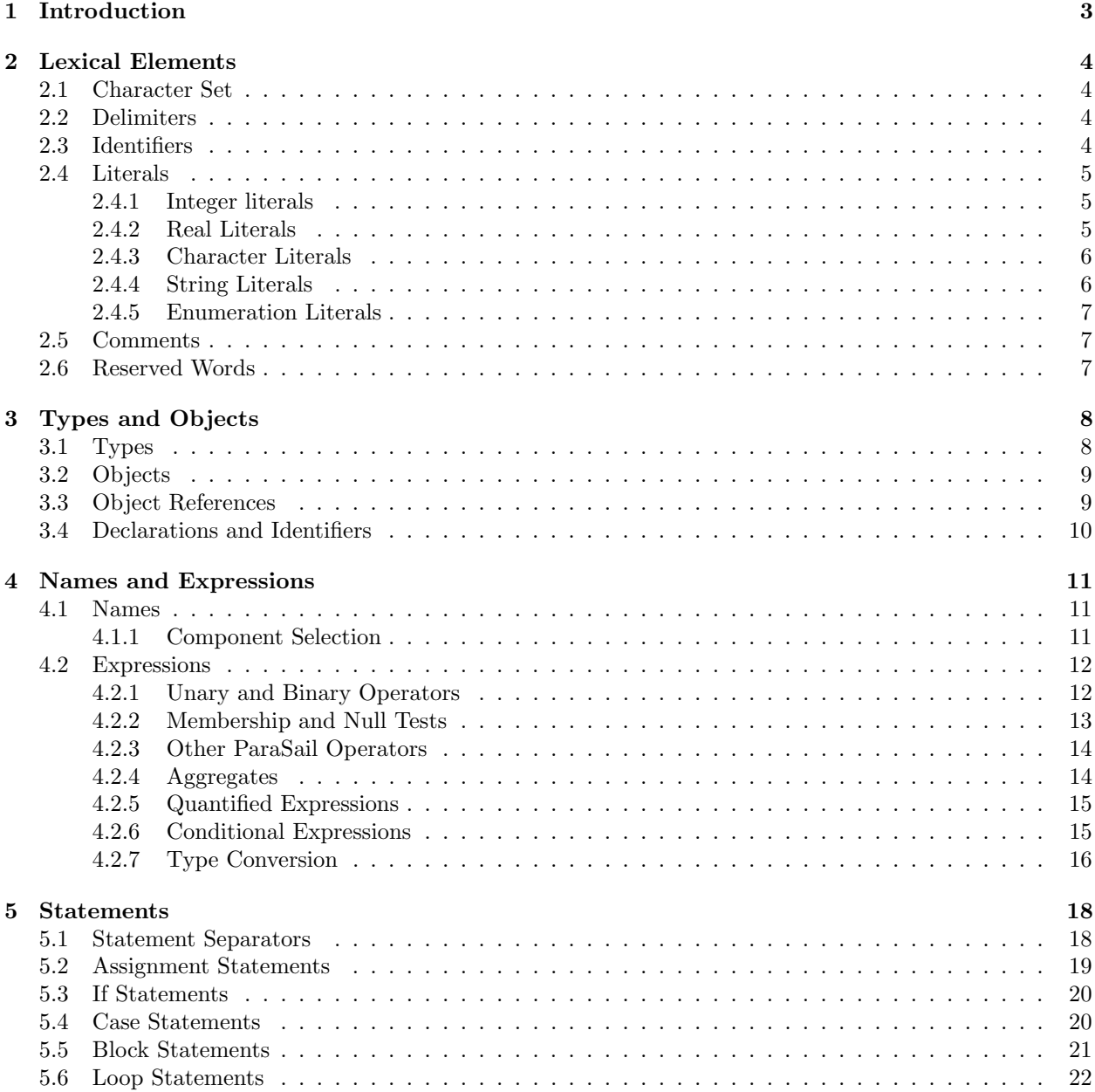

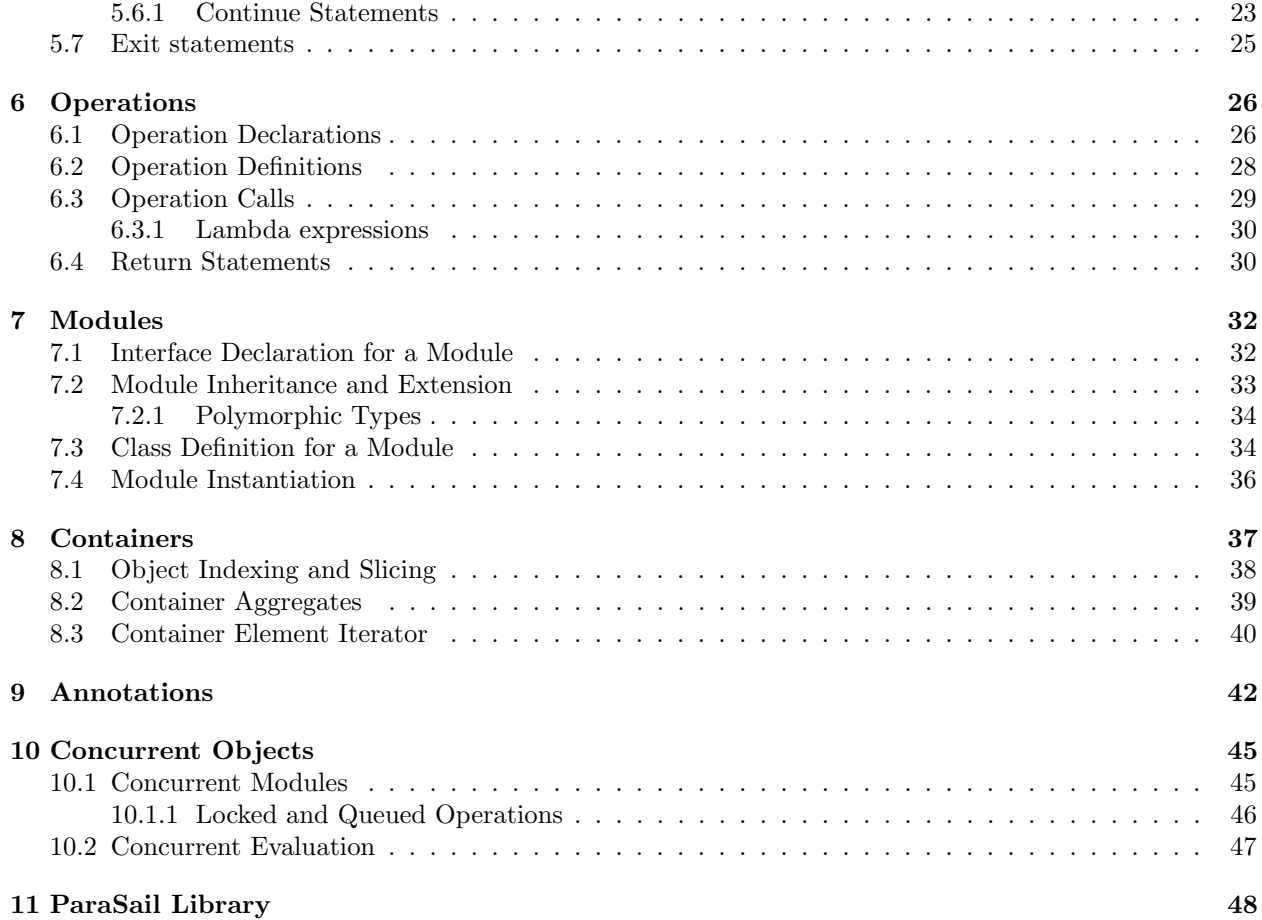

# Introduction

ParaSail stands for "Parallel Specification and Implementation Language," and is designed with the principle that if you want programmers to write parallel algorithms, you have to immerse them in parallelism, and force them to work harder to make things sequential. In ParaSail, parallelism is everywhere, and threads are treated as resources like virtual memory  $-$  a given computation can use 100s of threads in the same way it might use 100s of pages of virtual memory. ParaSail supports both lock-based and lock-free concurrent objects.

ParaSail also supports annotations, and in fact requires them in some cases if they are needed to prove that a given operation is safe. In particular, all checks that might normally be thought of as run-time checks (if checked by the language at all) are compile-time checks in ParaSail. This includes uninitialized variables, array index out of bounds, null pointers, race conditions, numeric overflow, etc. If an operation would overflow or go outside of an array given certain inputs, then a precondition is required to prevent such inputs from being passed to the operation. ParaSail is designed to support a formal approach to software design, with a relatively static model to simplify proving properties about the software, but with an explicit ability to specify run-time polymorphism where it is needed.

ParaSail has only four basic concepts – Modules, Types, Objects, and Operations. Every type is an instantiation of a module. An object is an instance of some type. An operation operates on objects.

There are no global variables. Any object to be updated by an operation must be an explicit input or output to the operation.

ParaSail has user-defined indexing (analogous to arrays or tables), user-defined literals (integers, reals, strings, characters, and enumerations), user-defined "aggregates," etc. Every type is the instantiation of some module, including those that might be considered the built-in types, and there are no "special" operators or constructs that only a built-in type can utilize.

ParaSail has no pointers, though it has references, optional and expandable objects, and user-defined indexing, which together provide a rich set of functionally equivalent capabilities without any hidden aliasing nor any hidden race conditions.

# Lexical Elements

### 2.1 Character Set

ParaSail programs are written using graphic characters from the ISO-10646 (Unicode) character set, as well as horizontal tab, form feed, carriage return, and line feed. A line feed terminates the line.

```
digit ::= 0 | 1 | 2 | 3 | 4 | 5 | 6 | 7 | 8 | 9
binary_digit ::= 0 | 1
hex_digit ::= digit | A . . F | a . . fextended_digit ::= digit | A \dots Z | a \dots Z
```
### 2.2 Delimiters

The following single graphic characters are delimeters in ParaSail:

( )  $\{ \}$  [ ],; . :  $| \iff + - * / ?$ 

The following combinations of graphic characters are delimeters in ParaSail:

:: ;; || == != =? <= >= ==> -> \*\* => [[ ]] << >> := :=: += -= \*= /= \*\*= <<= >>=  $\ldots$  <..  $\ldots$  < < . . <

The following combinations of graphic characters have special significance in ParaSail:

and= or= xor=

### 2.3 Identifiers

Identifiers start with a letter, and continue with letters, digits, and underscores.

```
identifier ::= letter { _ | letter | digit }
```
Upper and lower case is significant in identifiers. Letters include any graphic character in the ISO-10646 character set that is considered a letter. An identifier must not be the same as a ParaSail reserved word (see 2.6).

Examples:

X, A\_\_B, a123, A123, This\_Is\_An\_Identifier, Xyz\_

### 2.4 Literals

There are five kinds of literals in ParaSail: integer, real, character, string, and enumeration.

```
literal ::=
    integer_literal
  | real_literal
  | character_literal
  | string_literal
  | enumeration_literal
```
#### 2.4.1 Integer literals

Integer literals are by default decimal. Integers may also be written in binary, hexadecimal, or with an explicit base in the range 2 to 36.

Integer literals are of type Univ Integer.

```
integer_literal ::=
    decimal_integer_literal
  | binary_integer_literal
  | hex_integer_literal
  | based_integer_literal
decimal_integer_literal ::= decimal_numeral
binary_integer_literal ::= 0 (b|B) binary_digit { [_] binary_digit}
hex_integer_literal ::= 0 (x|X) hex_digit { [_] hex_digit}
based_integer_literal ::= decimal_numeral # extended_numeral #
decimal_numeral ::= digit { [_] digit }
extended_numeral ::= extended_digit { [_] extended_digit }
```
Examples:

42, 1\_000\_000, 0xDEAD\_BEEF, 8#0177#

#### 2.4.2 Real Literals

Real literals are by default decimal, with an optional decimal exponent indicating the power of 10 by which the value is to be multiplied. Reals may also be written with an explicit base in the range 2 to 36, with a decimal exponent indicating the power of the base by which the value is to be multiplied.

Real literals are of type Univ Real.

```
real_literal ::= decimal_real_literal | based_real_literal
decimal_real_literal ::= decimal_numeral . decimal_numeral [exponent]
based_real_literal ::=
 decimal_numeral # extended_numeral . extended_numeral # [exponent]
```
 $exponent ::= (e|E)[+|-] decimal_number$ 

Examples:

3.14159, 0.15, 16#F.FFFF\_FFFF\_FFFF#e+16

#### 2.4.3 Character Literals

Character literals are expressed as a pair of apostrophes bracketing a single unescaped character, being any graphical character of the ISO-10646 character set other than apostrophe and backslash, or a single escaped character, being a backslash followed by an escapable character.

Character literals are of type Univ Character.

```
character_literal ::= ' unescaped_character ' | ' escaped_character '
escaped_character ::= \ escapable_character
escapable_character ::= \ | ' | " | n | r | t | f | 0
```
The following escapable characters have the following interpretation when preceded by \:

```
\ -- backslash
' -- apostrophe
" -- double quote
n -- line feed
r -- carriage return
t -- horizontal tab
f -- form feed
0 -- \text{Nu}
```
Examples:

 $\langle a', \cdot 0', \cdot \rangle$ ,  $\langle r' \rangle$ 

#### 2.4.4 String Literals

String literals are a sequence of graphical characters of the ISO-10646 character set enclosed in double quotes. The backslash and double-quote characters may appear only as part of an escaped character.

String literals are of type Univ String.

```
string_literal ::= " { unescaped_character | escaped_character } "
```
Example:

```
"This is a multiline message\n and this is the second line."
```
#### 2.4.5 Enumeration Literals

Enumeration literals are expressed with a # followed by an identifier or reserved word. Enumeration literals are of type Univ Enumeration.

enumeration\_literal ::= # ( identifier | reserved\_word )

Examples:

#red, #true, #Monday

### 2.5 Comments

Comments in ParaSail start with // and continue to the end of the line. Examples:

// According to the Algol 68 report,

// comments are for the enlightenment of the human reader.

## 2.6 Reserved Words

The following words are reserved in ParaSail:

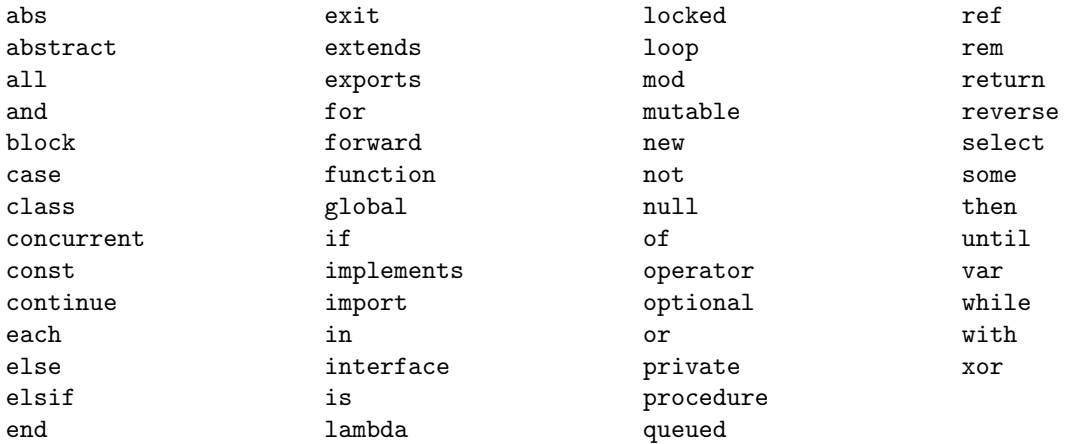

All reserved words in ParaSail are in lower case.

# Types and Objects

In ParaSail, every object is an instance of some type, and every type is defined by instantiating a module and/or applying a constraint to an existing type.

#### 3.1 Types

A type is declared by instantiating the interface of a module (see 7.1), or by constraining an existing type, using the following syntax:

```
type_declaration ::=
  'type' identifier 'is' ['new'] type_specifier [ constraint_annotation ] ';'
type_specifier ::= type_name | module_name '<' module_actuals '>'
constraint_annotation ::= annotation
```
See Chapter 9 for the syntax of an annotation.

The presence of 'new' in a type declaration indicates that the type is not equivalent to any other type. If no 'new' is specified, then the type is value-equivalent to any other instantiation of the same module with value-equivalent actuals. The type is constraint-equivalent to any other instantiation of the same module with constraint-equivalent actuals, and with the same constraint annotation, if any. A constraint annotation does not create a new type per se, but instead represents a constrained subtype of a type, with the constraint(s) determining which values belong to the subtype. In other words, *name equivalence* is used between two types if either was declared with the reserved word 'new.' Otherwise *structural equivalence* applies, where the basic structure is determined by the actuals supplied to the module instantiation, and the subset of values of the type is determined by the constraint annotations, if any.

Two types are considered *significantly* different if they result from instantiating different modules, or if they result from distinct instantiations of the same module at least one of which included the 'new' reserved word.

Example:

Given the interface of a List module defined as follows (see 7.1):

```
interface List \leqElement Type is Assignable\gg is
    function Create() \rightarrow List;function Is_{\text{Empty}}(L : List) \rightarrow Boolean;procedure Append(L : ref var List; Element-Type);function Remove_First (L : ref var List) \rightarrow optional Element_Type;
    function Nth-Element (L : ref List; N : Univ-Integer)
      −> ref optional Element;
```
end interface List;

A specific kind of list may be declared as follows:

type Bool\_List is List < Boolean >;

This declares a Bool List type which represents a list of Booleans.

#### 3.2 Objects

Objects contain data, and may either be variables (declared with 'var'), allowing their data to be changed after initialization, or constants (declared with 'const'), meaning the initial value of the data of the object cannot be changed during the life of the object.

An object is declared using the following syntax:

```
object_declaration ::=
    uninitialized_object_declaration
  | initialized_object_declaration
uninitialized_object_declaration ::=
 var_or_const identifier ':' object_type ';'
initialized_object_declaration ::=
 var_or_const identifier [ ':' object_type ] ':=' expression ';'
var_or_const ::= 'var' | 'const'
object_type ::= object_qualifier type_specifier [ constraint_annotation ]
object_qualifier ::= [ 'optional' ] [ 'concurrent' ]
```
The value of an object may be null only if it is declared to have an 'optional' type. An uninitialized object with an 'optional' type has the null value initially.

An uninitialized object that has a non-optional type must be assigned a value prior to being referenced. An uninitialized constant object may be assigned a value at most once, and if it has an optional type, must not be assigned a value after its (null) value is referenced.

Examples:

```
var BL : Bool_List := Create();const T : Boolean := \#true;
var Result : optional T;
```
These declare a variable boolean list, a constant with Boolean value #true, and a variable Result with implicit initial value of null.

TBD: mutable objects.

#### 3.3 Object References

A reference to an existing object is declared using the following syntax:

```
object_reference ::=
 var_or_const identifier [':' type_specifier ] '=>' object_name ';'
```
A variable reference is only permitted to a variable object. A constant reference provides read-only access to an object, whether or not the object itself is a constant.

Examples:

const First  $\Rightarrow$  Nth\_Element(L, 1); var Elem  $\Rightarrow$  Nth\_Element (M, I);

These create a read-only reference to the first element of L, and a read-write reference to the Ith element of M.

### 3.4 Declarations and Identifiers

The identifier introduced by the declaration of a type or object must not denote a currently visible declaration. However, when declaring a module formal, an operation input, or a function output, the identifier may be omitted, in which case it is taken, in the case of a type formal, from the module name, in the case of an input to an operation, from the type name, and in the case of a function output, from the function name. In addition, when inside a module, the module's simple name also identifies a type which is the current instance of the module.

The identifier introduced by the declaration of an operation must not denote a currently visible interface, type, or object, but may be the same as that of an existing operation, provided it differs *significantly* in the types of one or more inputs or outputs (see 3.1 for definition of *significantly* different types).

The full name of a module must be unique within a given program.

# Names and Expressions

#### 4.1 Names

Names denote modules, types, objects, and operations.

```
name ::= module_name | type_name | object_name | operation_name
module_name ::= [ module_name '::' ] identifier
type_name ::= type_identifier [ '+' ]
type_identifier ::= [ type_identifier '::' ] identifier
object_name ::=
    identifier
  | object_indexing_or_slicing
  | operation_call
  | component_selection
```
See Operation Calls (Section 6.3) for the syntax of operation name and operation call. See Object Indexing and Slicing (Section 8.1) for the syntax of object indexing or slicing.

#### 4.1.1 Component Selection

If an object declaration occurs immediately within the interface (see 7.1) or class (see 7.3) for a module, and the declaration is not for an initialized 'const' object, then it declares a component object. Components declared within a module comprise the data of each object of a type based on the module.

Components are named by naming the enclosing object, then a '.', and then the identifier of the component:

component\_selection ::= object\_name '.' identifier

Examples:

C. Real\_Part, Point .X, List\_Node. Next, T. Right\_Subtree

#### 4.2 Expressions

```
expression ::=
    literal
  | 'null'
  | object_name
  | postcondition_value
  | unary_operator expression
  | expression binary_operator expression
  | membership_test
  | null_test
  | quantified_expression
  | type_conversion
  | [ type_identifier '::' ] bracketed_expression
bracketed_expression ::=
    aggregate
  | conditional_expression
  | universal_conversion
  | '(' expression ')'
```
Literals evaluate to a value of a corresponding universal type, and are implicitly convertible to a type that has a corresponding "from\_univ" operator, so long as the value satisfies the precondition of the operator.

The reserved word 'null' evaluates to the null value, which can be used to initialize any object declared to have an 'optional' type.

A type identifier followed by '::' may be used to specify explicitly the result type of a bracketed\_expression – one of the forms of expression that is enclosed in  $( )$  or  $[ ]$ , where the type might not be resolvable without additional context.

See Annotations (Chapter 9) for the syntax of postcondition value and universal conversion. Examples:

```
Y := "This is a string_litteral"; // Y must be of a type with a "from univ" operator
                                  // from Univ\_Stringreturn null; // function must have a return type of the form "optional T"
              // indicating it might return "null" rather than a value of type T
```

```
Display (Output, Complex :: (Real \Rightarrow 1.0, Imaginary \Rightarrow 1.0));
                // Explicitly specify the result type of an aggregate
```
#### 4.2.1 Unary and Binary Operators

The following are the unary operators in ParaSail:

"+", "-", "abs", "not"

The following are the binary operators in ParaSail:

```
"**" -- Exponentiation
"*", "/", "rem", "mod" -- Multiply, Divide, Remainder, and Modulo operators
"+", "-" - Addition and subtraction
```
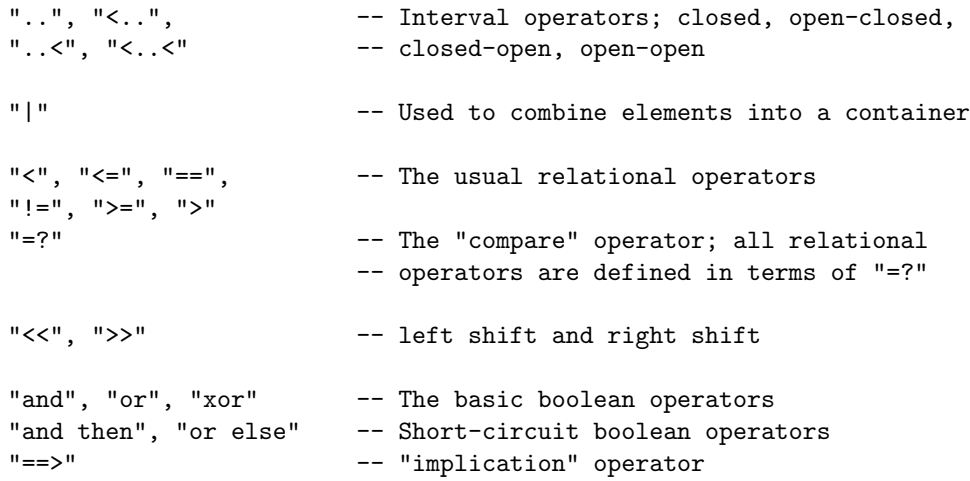

The highest precedence operators are the unary operators and the exponentiation ("\*\*") operator. The next lower precedence operators are the multiplication, division, and remainder operators. The next lower precedence operators are the addition and subtraction operators. Next are the interval operators. Next the combine operator ("|"). Next the relational, compare, and shift operators. Lowest are the boolean operators.

Addition, subtraction, multiplication, and division are left-associative. Exponentiation is right-associative. For other operators, parentheses are required to indicate associativity among operators at the same level of precedence, except that for the boolean operators, a string of uses of the same operator do not require parentheses, and are treated as left-associative.

The binary *compare* operator  $("="")$  returns an Ordering value indicating the relation between the two inputs, being #less, #equal, #greater, or #unordered. The value #unordered is used for types with only a partial ordering. For example, the  $"="$ ?" operator for sets would typically return #equal if the sets have the same members, #less if the left operand is a proper subset of the right, #greater if the left operand is a proper superset of the right, and #unordered otherwise. All of the other relational operators are defined in terms of "=?" – only "=?" is user-definable for a given type.

The evaluation of an expression using a unary or binary operator is in general equivalent to a call on the corresponding operation, meaning that the operands are evaluated in parallel and then the operation is called (see 6.3). The short-circuit boolean operators "and then" and "or else" and the implication operator  $"==\$ " are implemented in terms of the corresponding  $if\_expression$  (see 4.2.6):

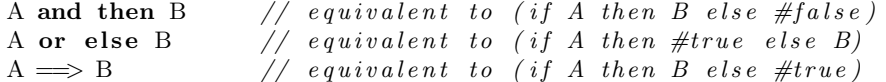

Examples of unary and binary operators:

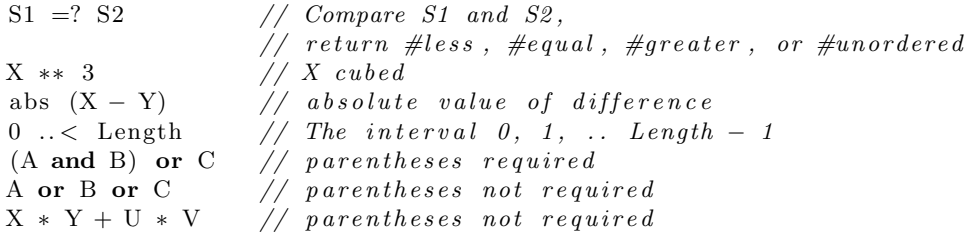

#### 4.2.2 Membership and Null Tests

A membership test is used to determine whether a value can be converted to a type, satisfies the constraints of a type, or is in a particular interval or set. A null test is used to determine whether a value is the null value. The result of a membership test or null test is of type Boolean.

```
membership_test ::=
      expression [ 'not' ] 'in' expression
    | expression [ 'not' ] 'in' type_name
  null_test ::= expression 'is' 'null' | expression 'not' 'null'
Examples:
```
X in 3..5 //  $True$  if  $X \ge 3$  and  $X \le 5$ Y not in T+  $//$  True if Y is not convertible to T+ #red in Color // True if #red is convertible to Color  $Z$  not null  $//$  True if  $Z$  does not have a null value

#### 4.2.3 Other ParaSail Operators

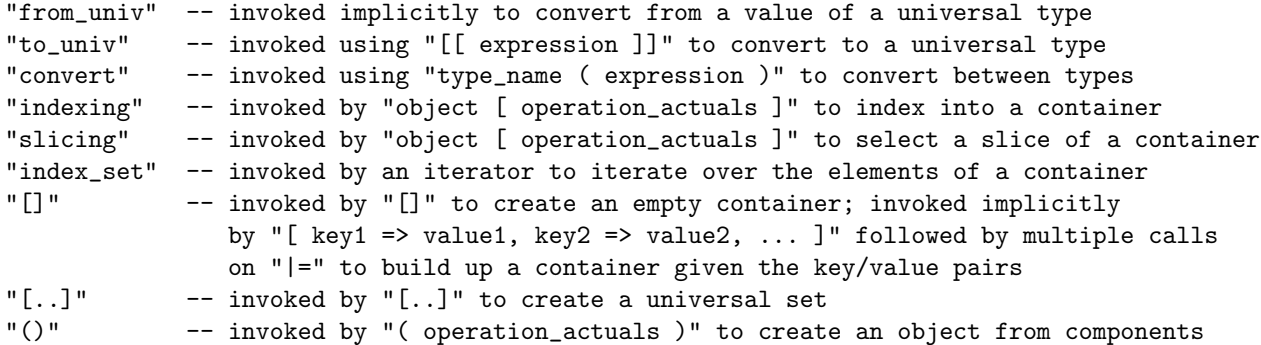

Examples:

```
X := 42; // Implicit conversion from Univ_Integer using "from_univ" operator
Print ([[X]]); // Convert back to Univ_Integer for printing using "to_univ" operator
C[Key] // The element of C associated with given Key using "indexing" operator
A[X.. < Y] // The slice of A going from X to Y-1 using "slicing" operator
[ // An empty container using "[" operator
(A \Rightarrow 25, B \Rightarrow #true)// An anonymous object with given values for its components
               // using "()" operator
```
#### 4.2.4 Aggregates

Aggregates are used for constructing values out of their constituents. There are two kinds of aggregates: the class aggregate for creating an object of a type from its named components, and the container aggregate, for creating an object of a container type (see 8.2) from a sequence of elements, optionally associated with one or more keys.

The class aggregate is generally only available when inside the class defining a module, or for a type based on a module that has only components declared in its interface. In addition, if the "()" operator is explicitly declared in the interface of a module, then the class aggregate may be used.

Aggregates have the following form:

```
aggregate ::= class_aggregate | container_aggregate
class_aggregate ::= '(') operation_actuals ')'
```
See 6.3 Operation Calls for the syntax of operation actuals. See 8.2 Container Aggregates for the syntax of a container aggregate.

Examples:

 $(X \implies 3.5 \, , \, Y \implies 6.2) \qquad \quad \text{/} \text{/} \, fully \, \, named \, \, class\_aggregate$ (Element, Next  $\Rightarrow$  null) // mixed positional and named class\_aggregate

#### 4.2.5 Quantified Expressions

Quantified expressions are used to specify a boolean condition that depends on the properties of a set of values.

A quantified expression has the form:

```
quantified_expression ::=
  '(' 'for' all_or_some quantified_iterator '=>' condition ')'
all_or_some ::= 'all' | 'some'
quantified_iterator ::=
  index_iterator | element_iterator | initial_next_while_iterator
```
See Loop Statements (section 5.6) for the syntax of the various iterator forms.

A quantified expression with the reserved word 'all' is true if and only if the condition evaluates to true for all of the elements of the sequence produced by the quantified iterator. A quantified expression with the reserved word 'some' is true if and only if the condition evaluates to true for at least one of the elements of the sequence produced by the quantified iterator. It is not specified in what order the evaluations of the condition are performed, nor whether they are evaluated in parallel. The condition might not be evaluated for a given element of the sequence if the value for some other element already determines the final result.

Examples:

N\_Is\_Composite := (for some X in  $2.N/2 \Rightarrow N$  rem  $X = 0$ );

Y\_Is\_Max := (for all I in Bounds(A)  $\Rightarrow$  A[I]  $\langle$  = Y);

#### 4.2.6 Conditional Expressions

Conditional expressions are used to specify a value by conditionally selecting one expression to evaluate among several.

Conditional expressions are of one of the following forms:

conditional\_expression ::= if\_expression | case\_expression

An if expression has one of two alternative syntaxes:

```
if_expression ::=
    condition '?' expression ':' expression
  | '(' 'if' condition 'then' expression else_part_expression ')'
else_part_expresssion ::=
  { 'elsif' condition 'then' expression } 'else' expression
```
All expressions of an if expression must be null or implicitly convertible to the same type.

To evaluate an if expression, the conditions are evaluated in sequence, and the first one that evaluates to true determines the expression to be evaluated (the one following the '?' or corresponding 'then'). If all of the conditions evaluate to false, the last expression of the if statement is evaluated to produce the value of the if expression.

Examples:

Bigger := (if  $X > Y$  then X else Y);

return  $Y = 0$ ? null :  $X/Y$ ; // return null if would divide by zero

Case expressions have the following form:

```
case_expression ::=
  '(' 'case' case_selector 'of'
      case_expression_alternative { ';'
      case_expression_alternative } [ ';'
      case_expression_default ]
  ')'
case_expression_alternative ::=
    '[' choice_list ']' '=>' expression
  | '[' identifier ':' type_name ']' '=>' expression
case_expression_default ::=
  '[..]' '=>' expression
```
See Case Statements (section 5.4) for the syntax of case selector and choice list.

All expressions following  $\rightarrow$  of a case expression must be null or implicitly convertible to the same type.

The choice list or type name of each case expression alternative determines a set of values. If there is not a case expression default, then the sets associated with the case expression alternatives must cover all possible values of the case selector. The sets associated with the case alternatives must be disjoint with one another.

To evaluate a case expression, the case selector is evaluated. If the value of the case selector is in a set associated with a given case expression alternative, the corresponding expression is evaluated. If the value is not a member of any set, then the expression of the case expression default is evaluated.

If a case expression alternative includes an identifier and a type name, then within the expression, the identifier has the given type, with its value given by a conversion of the case selector to the given type.

Example:

```
return (case Key =? Node Key of
    [\# \text{less}] \Rightarrow Search (Node. Left, Key);
    [\text{\#equal}] \Rightarrow \text{Node} \cdot \text{Value};[\text{# greater}] \Rightarrow Search (Node . Right, Key));
```
#### 4.2.7 Type Conversion

A type conversion can be used to convert an expression from one type to another, by using a syntax like that of an operation call but with the operation identified by the name of the target type:

```
type_conversion ::= type_name '(' expression ')'
```
The expression of a type conversion must be *convertible* to the target type. An expression of a type A is convertible to a type B if the type A is convertible to type B and the value of the expression after conversion satisfies any constraints on B.

Type A is convertible to type B if and only if:

- Types A and B are instances of the same module with value-equivalent (see 3.1) actuals (even if one of them is a 'new' type);
- Type B is a polymorphic type (see 7.2.1), and type A is an instance of a module that extends or implements the root interface of B, with value-equivalent actuals;
- Type A is a polymorphic type, and the type-id of the expression identifies a type that is convertible to B;
- Type A has a "to\_univ" operator and type B has a "from\_univ" operator such that the result type of the "to\_univ" operator is the input type of the "from\_univ" operator;
- Type A or type B has a "convert" operator that has an input type that matches type A and a result type that matches type B.

## Statements

Statements specify an action to be performed as part of a sequence of statements. A ParaSail statement can either be a simple statement, a compound statement containing other statements as constituents, or a local declaration:

```
statement ::= simple_statement | [ label ] compound_statement | local_declaration
simple_statement ::=
 assignment_statement
| exit_statement
| continue_statement
| return_statement
| operation_call
label ::= '*' statement_identifier '*'
statement_identifier ::= identifier
compound_statement ::=
  if_statement | case_statement | loop_statement | block_statement
local_declaration ::= object_declaration | operation_declaration | operation_definition
```
If and only if a compound statement is preceded by a label, then the statement identifier must appear again at the end of the compound statement.

If a compound statement completes normally, as opposed to ending via an exit statement or return statement, then the with values clause, if any, at the end of the compound statement is executed.

```
with_values ::=
    'with' identifier '=>' expression
  | 'with' '(' identifier '=>' expression { ',' identifier '=>' expression } ')'
```
#### 5.1 Statement Separators

Statements are separated with ';', '||', or 'then'. The delimiter ';' may also be used as a statement terminator.

```
statement_list ::=
```

```
statement_group \{ [\cdot; \cdot] \} 'then' statement_group \}';'
statement_group ::= statement_sequence | statement_thread_group
statement_sequence ::= statement { '; ' statement }
statement_thread_group ::=
      statement_thread [ ';' ]
 '||' statement_thread { [ ' ; ' ]'||' statement_thread }
statement_thread ::= statement { ';' statement }
```
The scope of a local declaration occurring immediately within a statement sequence goes from the declaration to the end of the immediately enclosing statement list. The scope of a local declaration occurring immediately within a statement thread goes from the declaration to the end of the statement thread.

For the execution of a statement list, each statement group is executed to completion in sequence. For the execution of a statement sequence or a statement thread, expressions are evaluated and assignments and calls are performed in an order consistent with the order of references to sequential objects (see chapter 10) occurring in the statements. For the execution of a statement thread group, each statement thread is executed concurrently with other statement threads of the same group.

Examples:

 $A := C(B); D := F(E) || U := G(V); W := H(X);$ 

The first two statements runs as one thread, the latter two run as a separate thread.

```
block
   var A : Vector <Integer > := [X, Y];
 then
   Process(A[1]);\|Process(A[2]);
end block ;
```
The declaration of A is completed before beginning the two separate threads invoking Process on the two elements of A.

### 5.2 Assignment Statements

An assignment statement allows for replacing the value of one or more objects with new values.

```
assignment_statement ::=
    object_name ':=' expression
  | object_name ':=:' object_name
  | class_aggregate ':=' expression
  | object_name operate_and_assign expression
```
There are builtin operations for simple assignment and for swapping the content of two objects:

":=" -- simple assignment of right-hand-side into left-hand-side ":=:" -- swap left and right hand content

Multiple objects may be assigned in a single assignment by using a class aggregate as the left hand side of an assignment.

In addition, several of the binary operators may be combined with  $"="$  to produce an operate-and-assign operation:

```
operate_and_assign ::=
    i' + ='  | i - ='  | i * ='  | i / ='  | i * ='  | i < ='  | i > =' | 'and=' | 'or=' | 'xor=' | '|='
```
Examples:

```
X := A + B; // Set X to sum of A and B
Y :=: Z; // swap Y and Z
(Y, Z) := (Z, Y); // another way to swap Y and Z
X \neq 1; // Add one to X
Y \equiv 2; // Multiply Y by 2C \equiv Elem; // Add \ Element to the C \ container
```
### 5.3 If Statements

If statements provide conditional execution based on the value of a boolean expression. If statements are of the form:

```
if_statement ::=
  'if' condition 'then'
    statement_list
  [ else_part ]
  'end if' [ statement_identifier ] [ with_values ]
else_part ::=
    'elsif' condition 'then'
       statement_list
    [ else_part ]
  | 'else'
       statement_list
condition  ::= expression -- must be of a boolean type
```
For the execution of an if statement, the condition is evaluated and if true, then the statement list of the if statement is executed. Otherwise, the else part, if any, is executed.

For the execution of an else part, if the else part begins with 'elsif', then the condition is evaluated and if true, the statement list following 'then' is executed. Otherwise, the nested else part, if any, is executed. If the else part begins with 'else', then the statement list following the 'else' is executed.

Example:

```
if This_Were (A_Real_Emergency) then
   You_Would (Be_Instructed, Appropriately);
elsif This_Is(Only_A_Test) then
   Not\_To\_Worry();
end if;
```
#### 5.4 Case Statements

Case statements allow for the selection of one of multiple statement lists based on the value of an expression. Case statements are of the form:

```
case_statement ::=
  'case' case_selector 'of'
      case_alternative
    { case_alternative }
    [ case_default ]
  'end' 'case' [ statement_identifier ] [ with_values ]
case_selector ::= expression
case_alternative ::=
    '[' choice_list ']' '=>' statement_list
  | '[' identifier ':' type_name ']' '=>' statement_list
choice_list ::= choice \{ ' | ' \} choice \}choice ::= expression [ interval_operator expression ]
interval_operator ::= '..' | '..., ' | '...' | '..., ' | '..., '
case_default ::=
  '[..]' '=>' statement_list
```
The choice list or type name of each case alternative determines a set of values. If there is not a case default, then the sets associated with the case alternatives must cover all possible values of the case selector. The sets associated with the case alternatives must be disjoint with one another.

For the execution of a case statement, the case selector is evaluated. If the value of the case selector is in a set associated with a given case alternative, the corresponding statement list is executed. If the value is not a member of any set, then the statement list of the case default is executed.

If a case alternative includes an identifier and a type name, then within the statement list, the identifier has the given type, with its value given by a conversion of the case selector to the given type.

Example:

```
case Lookahead (Input) of
     \left[ \begin{array}{ccc} \n\cdot & \cdot & \cdot & \cdot \\
\cdot & \cdot & \cdot & \cdot \\
\cdot & \cdot & \cdot & \cdot\n\end{array} \right] \quad \therefore \quad A \cdot \ldots \cdot Z \cdot \left[ \right] \RightarrowHandle_Alphabetic (Input);
     [ '0', . . , 9' ] \RightarrowHandle_Numeric (Input);
     [\ \cdot \setminus n \ ] \RightarrowHandle_End_Of_Line (Input);
     [\ \cdot \setminus 0 \ \cdot] \RightarrowHandle_End_Of_Input (Input);
     \left[ \ldots \right] \RightarrowHandle_Others (Input);
end case ;
```
#### 5.5 Block Statements

A block statement allows the grouping of a set of statements with local declarations and an optional set of assignments to perform if it completes normally.

A block statement has the following form:

```
block_statement ::=
  'block'
```

```
statement_list
'end' 'block' [ statement_identifier ] [ with_values ]
```
For the execution of a block statement, the statement list is executed. If the statement list completes without being left due to an exit or return statement, the with values clause at the end of the block, if any, is executed.

#### 5.6 Loop Statements

A loop statement allows for the iteration of a statement list over a sequence of objects or values. Loop statements have the following form:

```
loop_statement ::=
 while_until_loop | for_loop | indefinite_loop
while_until_loop ::= while_or_until condition loop_body
while_or_until ::= 'while' | 'until'
```
For the execution of a while until loop the condition is evaluated. If the condition is satisified, meaning it evaluates to true when 'while' is specified or evaluates to false when 'until' is specified, then the statement list of the loop body is executed, and if the statement list reaches its end, the process repeats. If the condition is not satisfied, then the current iteration completes without executing the statement list. If this is the last iteration active within the loop, the while until loop is completed, and the with values clause at the end of the loop body, if any, is executed.

indefinite\_loop ::= loop\_body

An indefinite loop is equivalent to a while until loop that begins with 'while' and has an expression of  $\#true$ .

```
for_loop ::=
    'for' iterator [ direction ] loop_body
  | 'for' '(' iterator_list ')' [ direction ] loop_body
direction ::= 'forward' | 'reverse' | 'concurrent'
loop_body ::=
  'loop'
     statement_list
  'end' 'loop' [ statement_identifier ] [ with_values ]
iterator_list ::= iterator { ';' iterator }
iterator ::=
   index_iterator
  | 'each' element_iterator
  | initial_next_while_iterator
  | initial_value_iterator
index_iterator ::=
  identifier [ ':' type_name ] 'in' expression
initial_next_while_iterator ::=
```

```
initial_value_iterator [ next_values ] while_or_until condition
next_values ::= 'then' expression \{ '||' expression \}initial_value_iterator ::=
    identifier [ ':' type_name ] ':=' expression
  | identifier '=>' object_name
```
See 8.3 for the syntax of an element iterator.

A direction of 'forward' or 'reverse' is permitted only when at least one of the iterators of the for statement is an index iterator or an element iterator. The direction determines the order of the sequence of values produced by such iterators. In the absence of a 'forward' or 'reverse' direction, such iterators may generate their sequence of values in any order.

The identifier of an iterator declares a *loop variable* which is bound to a particular object or value for each execution of the statement list of the loop body.

For the execution of a for loop with a single iterator, the statement list of the loop body is executed once for each element in the sequence of values produced by the iterator (along with values specified by continue statements that apply to the for loop and have a with values clause – see 5.6.1). For each execution of the statement list, the loop variable is bound to the corresponding element of the sequence (or the value specified by the continue statement – see  $5.6.1$ ).

For the execution of a for loop with multiple iterators, the statement list of the loop body is executed once for each set of elements determined by the set of iterators (and any applicable continue statements having a with values clause), with the iterator that produces the shortest sequence limiting the number of executions of the statement list. That is, the for loop terminates as soon as any one of the iterators has exhausted its sequence.

After a for loop terminates normally, that is, without being exited by an exit or return statement, the with values clause, if any, is executed. Examples:

```
for I in 1..10 concurrent loop
    X[1] := I ** 2;end loop ;
```
The above loop initializes a table of squares in parallel.

```
for S of List_Of_Students (Classroom) forward loop
    Print (Report, Name(S));end loop ;
```
The above loop prints the names of the students in the given Classroom in the order returned by the List Of Students function.

```
for X \Rightarrow Root then X. Left || X.Right while X not null loop
     Process(X. Data);
end loop ;
```
The above loop calls Process on the Data component of the Root, and then initiates two new iterations concurrently, one on the Left subtree of X and one on the Right subtree. An iteration is not performed for cases where X is null. The loop as a whole terminates when Process has been called on the Data component of each element of the binary tree.

#### 5.6.1 Continue Statements

A continue statement may appear within a loop, and causes a new iteration of the loop to begin, optionally with new binding(s) for the loop variable(s).

A continue statement has the following form:

continue\_statement ::= 'continue' 'loop' [ statement\_identifier ] [ with\_values ]

For the execution of a continue statement, the current thread completes the current iteration of the immediately enclosing loop, and begins a new iteration of the specified loop (or in the absence of a statement identifier, the immediately enclosing loop). If the identified loop is a for loop without a specified sequence or next value, then there must be a with values clause, which determines the new binding(s) for the loop variable(s).

Example:

```
for X \Rightarrow Root while X not null loop
     Process(X, Data);continue loop with X \Rightarrow X. Left;
 | | continue loop with X \Rightarrow X. Right;
end loop ;
```
The above loop walks a binary tree in parallel, with the continue statements used to initiate additional iterations of the loop body to process the Left and Right subtrees of X. This is equivalent to the example given in 5.5, except that the subtrees of X are walked concurrently with calling Process on X.Data. (The example given in 5.5 could be made exactly equivalent by making that loop into a concurrent loop, which means that while performing the statement list of one iteration we proceed onto the next values.)

Note that the loop statement whose iteration is terminated by a continue statement may be nested within the loop statement identified by the statement identifier, and this outer loop statement is the one that begins a new iteration.

Example:

```
var Solutions : Vector<Solution> := [];
∗Outer Loop∗
 for (C : Column := 1; Total : Solution := Empty()) loop
     for R in Row concurrent loop // Iterate over the rows
         if Acceptable (Trial, R, C) then// Found a Row/Column location that is acceptable
             if C < N then
                 // Keep going since haven't reached Nth column.
                 continue loop Outer-Loop with (C \Rightarrow C+1),
                    Trial \implies Incorporte (Trial, R, C));else
                  // All done, remember trial result that worksSolutions | = Incorporte(Trial, R, C);end if;
         end if;
     end loop ;
end loop Outer Loop ;
```
If an inner loop statement has multiple iterations active concurrently, a continue statement terminates only one of them. The other active iterations proceed independently. The inner loop statement as a whole only completes when all of the active iterations within the loop are complete. If all of the iterations of the inner loop statement end with a continue statement to an outer loop statement, then the thread that initiated the inner loop statement is terminated. If at least one of the iterations of the inner loop statement completes normally, then the thread that initiated the inner loop statement executes the with values clause, if any, and proceeds with the statements following the inner loop statement.

In this example, the above doubly nested loop iterates over the columns of a chessboard, and for each column iterates in parallel over the rows of the chessboard, trying to find a place to add a piece that satisfies the Acceptable function. When a place is found at a given row on the current column, the continue statement proceeds to the next column with the given Trial solution. Meanwhile, other rows are being checked, which may also result in additional continuations to subsequent columns. If a given row is not acceptable in a given column for the current Trial, it is ignored and the thread associated with that row completes rather than being used to begin another iteration of the outer loop.

### 5.7 Exit statements

An exit statement may be used to exit a compound statement while terminating any other threads active within the compound statement.

An exit statement has the following form:

```
exit_statement ::=
  'exit' compound_kind [ statement_identifier ] [ with_values ]
compound_kind ::= 'if' | 'case' | 'block' | 'loop'
```
An exit statement exits the specified compound statement (or in the absence of a statement identifier, the immediately enclosing compound statement of the specified compound kind), terminating any other threads active within the identified statement. If the exit\_statement has a with\_values clause, then after terminating all other threads active within the compound statement, the assignments specified by the with values clause are executed.

Example:

```
const Result : Result_Type;
block
   const Result1 := ComputeOne-Way(X);exit block with Result \Rightarrow Result1;
 \|const Result2 := Compute\_Other_Way(X);exit block with Result \Rightarrow Result2;
end block ;
```
The above block performs the same computation two different ways, and then exits the block with the Result object assigned to whichever answer is computed first.

# **Operations**

Operations are used to specify an algorithm for computing a value or performing a sequence of actions. There are three kinds of operations – functions, procedures, and operators. Operators have special meaning to the language, and are invoked using special syntax. Functions produce one or more outputs. Most operators also produce an output. Procedures generally update one or more of their variable inputs.

### 6.1 Operation Declarations

Operations are declared using the following forms:

```
operation_declaration ::=
  function_declaration | procedure_declaration | operator_declaration
function_declaration ::=
  [ 'abstract' | 'optional' ] 'function' identifier inputs '->' outputs
procedure_declaration ::=
  [ 'abstract' | 'optional' ] 'procedure' identifier inputs
operator_declaration ::=
  [ 'abstract' | 'optional' ] 'operator' operator_symbol inputs [ '->' outputs ]
operator_symbol ::= string_literal
inputs ::= input | '(' [ input { ';' input } ] ')'
input ::= formal_object | formal_operation
formal_object ::=
  [ identifier ':' ] [ input_mode ] formal_object_type [ ':=' expression ]
input_mode ::=
    'ref' [ var_or_const ]
  | 'global' var_or_const
  | 'locked' var_or_const
  | 'queued' var_or_const
```

```
formal_object_type ::= object_type | identifier 'is' module_instantiation
formal_operation ::=
  operation_declaration [ 'is' operation_specification ]
operation_specification ::=
  operation_name | lambda_expression
outputs ::= output | '(' output { ';' output } ')'
output ::=
  [ identifier ':' ] [ output_mode ] formal_object_type
output_mode ::= 'ref' [ var_or_const ]
```
If an identifier is omitted for an input, the type name may be used within the operation to identify the parameter if it is unique. Otherwise, the parameter is unnamed at the call point. In an operation definition (see 6.2) all inputs must either have an identifier, or have a unique type name.

If an identifier is omitted for an output of a function, and there is only one output, the function identifier may be used to identify the output. If there is more than one output, each one must have an identifier.

If a formal object type is of the form identifier 'is' module\_instantiation, the actual parameter may be of any type that matches the module instantiation (see 7.4). The specified identifier refers to the type of the actual parameter within the operation declaration, and within the corresponding operation definition.

If there is no input mode, or if 'var' does not appear in the input mode, then the formal is read-only within the body of the operation. If the input mode is 'ref' without being followed by 'var' or 'const', then within the operation the formal is read-only; however, for any output that is also of mode simply 'ref', the output is (in the caller) a variable reference to the returned object if and only if all of the inputs with mode merely 'ref' are variables in the caller. If any of the inputs with mode 'ref' are constants, then all of the outputs with mode 'ref' are constants.

An output of mode 'ref' must be specified via a return statement as a reference to all or part of an input of mode 'ref'. An output of mode 'ref' 'var' must be specified via a return statement as a reference to all or part of an input of mode 'ref' 'var'. An output of mode 'ref' 'const' must be specified via a return statement as a reference to all or part of some 'ref' input ('var', 'const', or merely 'ref').

The designator of a formal operation may not be the same as that of an already defined operation with the same number of inputs and outputs, unless its parameter types are significantly different from the preexisting operation.

Examples:

```
function Sin (X : \text{Float}) \rightarrow \text{Float};
operator "=?" (Left, Right : Set) \rightarrow Ordering;
function Divide ( Dividend : Integer; Divisor : Integer)
  → (Quotient : Integer; Remainder : Integer);
procedure Update(Obj : ref var T; NewInfo : Info-Type);operator "*" (Left : Float_With_Units;
  Right : Right_Type is Float_With_Units <>)
  \rightarrow (Result : Result_Type is Float_With_Units
       \langleUnit_Dimensions \Rightarrow Unit_Dimensions + Right_Type. Unit_Dimensions >);
operator "indexing" (C : ref Container; Index : Index_Type)
```
 $\rightarrow$  ref Element\_Type;

### 6.2 Operation Definitions

An operation may be defined with a body, or with an import clause. An operation definition has the following form:

```
operation_definition ::=
    function_definition
  | procedure_definition
  | operator_definition
  | operation_import
function_definition ::=
 function_declaration 'is'
    operation_body
  'end' 'function' identifier
procedure_definition ::=
 procedure_declaration 'is'
    operation_body
  'end' 'procedure' identifier
operator_definition ::=
  operator_declaration 'is'
   operation_body
  'end' 'operator' operator_symbol
operation_body ::= [ dequeue_condition ] statement_list
operation_import ::=
  operation_declaration 'is' 'import' '(' operation_actuals ')'
```
If an operation is declared with a separate, stand-alone operation declaration, then the operation declaration in the operation definition must fully conform to it. If any annotations appear prior to the 'is' of the operation definition, then they must fully conform to the annotations on the separate operation declaration. Similarly, if any comments appear prior to the 'is' of the operation definition, then they must fully conform to comments on the separate operation declaration.

```
Examples:
function Sin(X : Float) \rightarrow Float is import ("sinf");
procedure Update(Obj : ref var T; NewInfo : Info_Type) is
    Obj. Info := New_Info;end procedure Update ;
function Fib (N : Integer) \rightarrow Integer is
   // Recursive fibonacci but with linear time
   function Fib-Helper (M : Integer)−> (Prev_Result : Integer; Result : Integer) is
```

```
// Recursive "helper" routine which
      // returns the pair ( Fib(M-1), Fib(M) )
        if M \leq 1 then
             // Simple case
             return (\text{Prev\_Result} \Rightarrow M-1, \text{Result} \Rightarrow M);
        e l s e
             // Recursive case
             const Prior_Pair := Fib_Helper (M-1);
             // Compute next fibonacci pair in terms of prior pairreturn with
                (Prev\_Result \implies Prior\_Pair \cdot Result,
                 Result \implies Prior\_Pair \ . \ Prev\_Result \ + \ Prior\_Pair \ . \ Result \ ;end if;
   end function Fib<sub>-Helper</sub>;
   // Just pass the buck to the recursive helper function
   return Fib-Helper(N). Result;
end function Fib ;
```
#### 6.3 Operation Calls

```
Operation calls are used to invoke an operation, with inputs and/or outputs.
   Operation calls are of the form:
```

```
operation_call ::= operation_name '(' operation_actuals ')'
operation_name ::=
    [ type_identifier '::' ] operation_designator
  | object_name '.' operation_designator
operation_designator ::= operator_symbol | identifier
operation_actuals ::= [ operation_actual { ',' operation_actual } ]
operation_actual ::=
    [ identifier '=>' ] actual_object
  | [ identifier '=>' ] actual_operation
actual_object ::= expression
actual_operation ::= operation_specification | 'null'
```
Unlike other names, an operation name need not identify an operation that is directly visible. Operations declared within modules other than the current module are automatically considered, depending on the form of the operation name:

- If the operation name is of the form type\_identifier '::' operation\_designator then only operations with the given designator declared within the module associated with the named type are considered.
- If the operation name is of the form object\_name '.' operation\_designator then the call is equivalent to

type\_of\_object\_name '::' operation\_designator '(' object\_name ',' operation\_actuals ')'

• Otherwise (the operation name is a simple operation designator), all operations with the given designator declared in the modules associated with the types of the operation inputs and outputs, if any, are considered, along with locally declared operations with the given designator.

Any named operation actuals, that is, those starting with identifier  $' = \geq$ , must follow any positional operation actuals, that is, those without identifier '=>'.

For the execution of an operation call, the operation actuals are evaluated (in parallel – see 10.2), as are any default expressions associated with non-global operation inputs for which no actual is provided. For 'global' inputs, a global concurrent object with the given identifier must be visible both to the caller and the called operation, and if it is a 'var' input, the caller must also have it as a 'global' 'var' input. After parallel evaluation of the operation actuals, the body of the operation is executed, and then any outputs are available for use in the enclosing expression or statement.

If the type of one or more of the operation actuals is polymorphic (see 7.2.1), and the operation is declared in the module that is associated with the root type of the polymorphic type, then the actual body invoked depends on the run-time type-id of the actual. If multiple operation actuals have this same polymorphic type, then their run-time type-ids must all be the same.

Examples:

 $Result := Fib (N \Rightarrow 3);$ Graph . Display  $\text{Point}(X, Y \implies \text{Sin}(X))$ ; var  $A :=$  Sparse\_Array :: Create (Bounds  $\Rightarrow$  1..N);

#### 6.3.1 Lambda expressions

A lambda expression is used for defining an operation as part of passing it as an actual parameter to a module instantiation or an operation call.

A lambda expression has the following form:

```
lambda_expression ::=
  'lambda' inputs [ '->' outputs ] 'is' lambda_body
```

```
lambda_body ::= expression | '(' expression { ';' expression } ')'
```
Example:

```
Graph Function (Window, lambda (X : Float) \rightarrow Float is sin (X) **2);
```
### 6.4 Return Statements

A return statement is used to exit the nearest enclosing operation, optionally specifying one or more outputs. A return statement has the following form:

```
return_statement ::=
    'return'
  | 'return' expression
  | 'return' with_values
```
If there is no output value specified, any outputs of the immediately enclosing operation must have already been assigned prior to the return statement. If there is only a single expression, the immediately enclosing operation must have only a single output.

Examples:

return  $Fib(N-1) + Fib(N-2);$ 

return with (Quotient  $\Rightarrow$  Q, Remainder  $\Rightarrow$  R);

# Modules

Modules define a logically related group of types, operations, data, and, possibly, nested modules. Modules may be parameterized by types, operations, or values.

Every module has an interface that declares its external characteristics. If the interface of a module declares any non-abstract operations, the module must have a class that defines its internal representation and algorithms.

### 7.1 Interface Declaration for a Module

The interface of a module is declared using the following syntax:

```
interface_declaration ::=
  ['abstract'] ['concurrent'] 'interface' module_identifier
    < module_formals >
    [ module_ancestry ]
  'is'
     {interface_item}
  'end' 'interface' identifier ';'
module_identifier ::= identifier { '::' identifier }
interface_item ::=
  type_declaration | operation_declaration | object_declaration | interface_declaration
```
Module formal parameters have the following form:

```
module_formals ::= [ module_formal { ';' module_formal } ]
module_formal ::= formal_type | formal_operation | formal_object
formal_type ::= [ identifier 'is' ] interface_name '<' module_actuals '>'
```
Example (also used in section 3.1):

```
interface List <Element_Type is Assignable\gg is
    function Create() \Rightarrow List;function Is_Empty(L : List) \rightarrow Boolean;
    procedure Append(L : ref var List; Element:Type);
```

```
function Remove First (L : ref var List) \rightarrow optional Element Type;
    function Nth Element (L : ref List; N : Univ Integer) \rightarrow ref optional Element;
end interface List;
```
This defines the interface to a List module, which provides operations for creating a list, checking whether it is empty, appending to a list, removing the first element of the list, and getting a reference to the Nth element of the list.

TBD: Import clause

### 7.2 Module Inheritance and Extension

A module may be defined as an extension of an existing module, and may be defined to implement the interface of one or more other modules.

```
module_ancestry ::=
  ['extends' [ identifier ':' ] module_name [ '<' module_actuals '>' ] ]
  ['implements' module_list ]
module_name ::= module_identifier
module_list ::=
 module_name '<' module_actuals '>'
    { ',' module_name '<' module_actuals '>' }
```
If a module M2 extends a module M1, but does not specify the module actuals for M1, then M2 inherits all of the module formals of M1. Otherwise, module M2 must have its own set of formals, which are then used to instantiate M1. The instance of M1 defined by the specified module actuals, or by substituting the corresponding formals of  $M2$  into  $M1$ , is called the *underlying type* for  $M2$ . A module has an *underlying type* only if it is defined to extend some other module. If a module M2 has an underlying type, then there is an underlying component of each object of any type produced by instantiating the module M2. This underlying component is of the underlying type, and is by default named by the identifier of the module being extended (e.g. M1), but may be given its own identifier by specifying it immediately after 'extends'.

A module inherits operations from the interfaces of the modules that it extends or implements. When an operation is inherited from the interface of a module M1 by a new module M2, the types of the inputs and outputs of any operation are altered by replacing each occurrence of the original module name M1 with the new module name M2, and by substituting in the formal parameter names of M2 for the corresponding formal parameter names of M1.

If the module M2 extends the module M1, then an operation inherited from M1 is abstract only if the corresponding operation in M1 is abstract, or if the operation has an output which is of a type based on M1. If the operation inherited from M1 is not abstract, then its implicit body is defined to call the operation of M1, with any input to this operation that is of the underlying type being passed the underlying component of the corresponding input to the inherited operation.

If the module M2 implements the module M1, then an operation inherited from M1 is optional if the corresponding operation in M1 is optional, and is otherwise abstract.

If two operations of the same name inherited from different modules end up with identical numbers and types of inputs and outputs, the non-abstract, non-optional one hides the others, and the optional one(s) hide the abstract one(s).

An inherited operation may be overridden by providing a declaration for the operation in the interface of the new module with the same name and number and types of inputs and outputs as the inherited operation. An abstract inherited operation must be overridden unless the new module is itself specified as 'abstract'.

Example:

```
interface Skip_List
  \leSkip Elem Type is Assignable\le>; Initial Size : Univ Integer := 8>
  implements List<Element_Type \Rightarrow Skip_Elem_Type> is
    // The following operations are implicitly declared
    // due to being inherited from List \leqSkip_Elem_Type>:
    // abstract function Create() \rightarrow Skip\_List;// function Is_Empty (L : Skip_List) \Rightarrow Boolean;// procedure Append(L : ref var Skip\_List; Elem: Skip\_Element// function Remove_First(L : ref var skip\_List) -> optional skip\_Element// function Nth\_Element (L : ref Skip\_List; N : Univ\_Integer)// \rightarrow ref optional Skip_Elem_Type;
    function Create() \Rightarrow Skip\_List;// This over rides the abstract inherited operation\ldots // Here we may override other inherited operations
        // or introduce new operations
end interface Skip<sub>-List</sub>;
```
#### 7.2.1 Polymorphic Types

If the name of a type is of the form identifier  $'$ +', it denotes a *polymorphic* type. A polymorphic type represents the identified type plus any type that extends or implements the identified type's interface, with matching module actuals. The identified type is called the root type for the corresponding polymorphic type.

For example, given the Skip List interface from the example in 7.2, and the Bool List type from section 3.1:

```
type Bool_Skip_List is Skip_List <Boolean>;
```
var BL : Bool\_List+ := Bool\_Skip\_List :: Create ();

The variable BL can now hold values of any type that is an instance of a module that implements the List interface, with Element Type specified as Boolean. In this case it is initialized to hold an object of type Bool Skip List.

An object of a polymorphic type (a *polymorphic object*) includes a *type-id*, a run-time identification of the (non-polymorphic) type of the value it currently contains. The type-id of a polymorphic object may be tested with a membership test (see 4.2.2) or a case statement (see 5.4), and it controls which body is executed in certain operation calls (see 6.3). In the above example, the type-id of BL initially identifies the Bool Skip List type.

### 7.3 Class Definition for a Module

A class defines local types, operations, and data for a module, as well as a body for each operation declared in the module's interface.

A class has the following form:

```
class_definition ::=
  ['concurrent'] 'class' module_identifier
    [ < module_formals > ]
    [ module_ancestry ]
  'is'
     {local_class_item}
```

```
'exports'
     {exported_class_item}
  'end' 'interface' identifier ';'
local_class_item ::=
    type_declaration
  | operation_declaration
  | operation_definition
  | object_declaration
  | interface_declaration
  | class_definition
exported_class_item ::=
    operation_definition
  | object_declaration
  | class_definition
```
An exported class item must correspond to an item declared in the module's interface.

Within an object declaration in a class, a name may refer to any prior class item using its simple identifier. Within a type declaration in a class, a name within a constraint annotation may refer to a local constant, but if the constant is not initialized at its declaration, the type has an object-specific constraint and may only be used within subsequent local (object-specific) type and object declarations (see the Index Type of the Stack class in chapter 9 for an example of an object-specific constraint). Within other kinds of class items, local interfaces, non-object-specific types, operations, and initialized constants may be referred to directly, but local variables and uninitialized constants are considered components of objects of a type associated with the enclosing class, and must be referred to using component\_selection notation (see 4.1.1).

Example:

```
class List is
     interface List_Node\diamond is
          var Elem : Element_Type;
          var Next : optional List_Node;
     end interface List_Node;
     var Head : optional List\_Node <;
  exports
     function Create () \rightarrow List is
         return (Head \Rightarrow null);
     end function Create;
     function Is_Empty (L : List) \rightarrow Boolean is
         return L. Head is null; // Must say "L. Head," not simply "Head"
     end function Is Empty ;
     procedure Append(L : ref var List; Element-Type) isfor X \Rightarrow L. Head loop
             if X is null then
                // Found the end, add new component here
                X := ( \text{Elem} \implies \text{Elem} , \text{ Next} \implies \text{null} );else
                // Iterate with next node
                continue loop with X \Rightarrow X. Next;
            end if:
         end loop ;
     end procedure Append ;
```

```
function Remove First (L : ref var List) \rightarrow optional Element Type is
   if L. Head is null then
       // List is empty, nothing to returnreturn null;
   e l s e
       // Save first element and then delete node from list
       Remove\text{-}First := L\text{-}\text{Head}\text{-}\text{Elem};L. Head := L. Head . Next ;
       return; // Output already assignedend if;
end function Remove_First;
function Nth-Element (L : ref List; N : Univ_Integer)\rightarrow ref optional Element is
   for (X \Rightarrow L \cdot Head; I := 1) loop
       if X is null then
          // reached end of list
          return null;
       elsif I = N then
          // reached Nth element
          return X. Elem ;
       else
          // continue with next node of list
          continue loop with (X \Rightarrow X.Next, I \Rightarrow I+1);end if;
   end loop ;
end function Nth_Element;
```

```
end class List;
```
The above class defines the module List whose interface is given in 7.1. The items preceding exports are local to the module, and are used to implement the linked list structure. The items after exports correspond to the items declared in the List interface.

TBD: Private interfaces, module extensions, module specializations

### 7.4 Module Instantiation

Modules are instantiated by providing actuals to correspond to the module formals. If an actual is not provided for a given formal, then the formal must have a default specified in its declaration, and that default is used.

The actual parameters used when instantiating a module to produce a type have the following form:

```
module_actuals ::= [ module_actual \{\ \',' module_actual \} ]
module_actual ::=
    [ identifier '=>' ] actual_type
  | [ identifier '=>' ] actual_operation
  | [ identifier '=>' ] actual_object
actual_type ::= object_type
```
Any module actuals with a specified identifier must follow any actuals without a specified identifier. The identifier given preceding '=>' in a module actual must correspond to the identifier of a formal parameter of the corresponding kind.

## Containers

A container is a type that defines an "indexing" operator, an "index set" operator, a container aggregate operator  $\lceil \cdot \rceil$ , a combining assignment operator  $\lceil \cdot \rceil = \rceil$ , and, optionally, a "slicing" operator. It will also typically define a Length or Count function, other operations for creating containers with particular capacities, for iterating over the containers, etc.

The *index type* of a container type is determined by the type of the second parameter of the "indexing" operator, and the value type of a container type is determined by the type of the result of the "indexing" operator.

The *index-set type* of a container type is the result type of the "index<sub>-set</sub>" operator, and must be either a set or interval over the index type.

Examples:

```
interface Map Key Type is Hashable \langle \rangle; Element Type is Assignable \langle \rangle is
    operator " []" () \rightarrow Map;
    operator "|=" (M : ref var Map; Key : Key_Type; Elem : Element_Type);
    operator "indexing" (M : ref Map; Key : Key-Type)−> ref optional Element_Type;
    operator "index_set" (M : Map) \rightarrow Set < Key_Type >;
end interface Map;
```
The Map interface defines a container with Key Type as the index type and Element Type as the value type. The interface includes a parameterless container aggregate operator "[]" which produces an empty map, a combining operator " $|=$ " which adds a new Key  $\Rightarrow$  Elem pair to the map, "indexing" which returns a reference to the element of M identified by the Key (or null if none), and "index set" which returns the set of Keys with non-null associated elements in the map.

```
interface Set<Element_Type is Hashable\gg is
    operator " []" () \rightarrow Set; // Empty set
    operator ||=|(S : ref var Set; Element-Type);function Count(S : Set) \rightarrow Univ\_Integer;operator "in" (Elem : Element_Type; S : Set) \rightarrow Boolean;
    operator "indexing" (S : ref Set;Index : Univ_Integer {Index in 1..Count(S)}\rightarrow ref Elem;
    operator "index_set" (S : Set) \rightarrow Interval <Univ_Integer >;
    operator "=?" (Left, Right : Set) \rightarrow Ordering;
end interface Set;
```
The Set interface defines a container with the Element Type as the value type and Univ Integer as the index type. The interface includes a parameterless container aggregate operator "[]" which produces an empty set, a combining operator " $|=$ " which adds a new element to the set, an "in" operator which tests whether a given element is in the set, an "indexing" operator which returns the *n*-th element of the set, and an "index set" operator which returns the interval of indices defined for the set (i.e. 1..Count(S)). The compare operator  $("=?" - see 4.2.1)$  is provided for comparing sets for equality and subset/superset relationships.

```
interface Array<Component_Type is Assignable <>: Indexed_By is Countable <>>> >> is
    type Bounds Type is Interval <Indexed By>;
    function Bounds(A : Array) \rightarrow Bounds_Type;operator ||"
      (Index_Set : Bounds_Type; Values : Map<Bounds_Type, Component_Type>)
      \Rightarrow Result : Array {Bounds (Result) == Index_Set} ;
    operator "indexing" (A : ref \tArray;Index: Indexed By \{Index in \,Bounds(A)\} )−> ref Component_Type;
    operator "index_set"(A : Array)\Rightarrow Result : Bounds_Type { Result == Bounds (A) } ;
    operator "\text{slicing}" (A : ref Array;
      Slice : Bounds Type { Slice \leq Bounds(A)}
      \Rightarrow Result : ref Array {Bounds (Result) == Slice} ;
    operator ||=|(A : ref var Array);Index: Indexed By \{Index in \,Bounds(A)\};Value : Component_Type);
    operator ||=|(A : ref var Array);Slice : Bounds_Type \{Slice \leq Bounds(A)\};
      Value : Component_Type);
end interface Array;
```
The Array interface defines a container with Component Type as the value type and Indexed By as the index type. The index-set type is Bounds Type. The interface includes a container aggregate operator "[]" which creates an array object with the given overall Index Set and the given mapping of indices to values. It also defines an "indexing" operator which returns a reference to the component of A with the given Index, a "slicing" operator which returns a reference to a slice of A with the given subset of the Bounds, plus combining operators " $|=$ " which can be used to specify a new value for a single component or all components of a slice of the array A.

#### 8.1 Object Indexing and Slicing

Object indexing is used to invoke the "indexing" operator to obtain a reference to an element of a container object. Object slicing is used to invoke the "slicing" operator to obtain a reference to a subset of the elements of a container object.

Object indexing and slicing share the following syntax:

```
object_indexing_or_slicing ::= object_name '[' operation_actuals ']'
```
If one or more of the operation actuals are sets or intervals, then the construct is interpreted as an invocation of the "slicing" operator. Otherwise, it is interpreted as an invocation of the "indexing" operator. The object name denotes the container object being indexed or sliced.

When interpreted as an invocation of the "slicing" operator, the construct is equivalent to:

object\_name."slicing" '(' operation\_actuals ')'

When interpreted as an invocation of the "indexing" operator, the construct is equivalent to:

object\_name."indexing" '(' operation\_actuals ')'

The implementation of an "indexing" operator must ensure that, given two invocations of the same "indexing" operator, if the actuals differ between the two invocations, then the results refer to different elements of the container object. Similarly, the implementation of a "slicing" operator must ensure that, given two invocations of the same "slicing" operator, if at least one of the actuals share no values between the two invocations, then the results share no elements.

If an implementation of the "indexing" operator and an implementation of the "slicing" operator for the same container type have types for corresponding inputs that are the same or differ only in that the one for the "slicing" operator is an interval or set of the one for the "indexing" operator, then the two operators are said to correspond. Given invocations of corresponding "indexing" and "slicing" operators, the implementation of the operators must ensure that if at least one pair of corresponding inputs share no values, then the results share no elements of the container object.

Examples:

Table  $[Key] \leftarrow 1$ ; // bump up Table entry associated with Key  $A[1..3] :=: A[4..6]; \quad // \; swap \; halves \; of \; 6-element \; array$ 

#### 8.2 Container Aggregates

A container aggregate is used to create an object of a container type, with a specified set of elements, optionally associated with explicit indices.

```
container_aggregate ::=
    empty_container_aggregate
  | universal_container_aggregate
  | positional_container_aggregate
  | named_container_aggregate
  | iterator_container_aggregate
empty_{\text{container\_aggregate} ::= '[]'
universal_container_aggregate ::= '[..]'
positional_container_aggregate ::=
  '[' positional_container_element { ',' positional_container_element } ']'
positional_container_element ::= expression | default_container_element
default_container_element ::= '..' => expression
named_container_aggregate ::=
  '[' named_container_element \{ ',' named_container_element \} ']'
named_container_element ::=
    choice_list '=>' expression
  | default_container_element
iterator_container_aggregate ::=
  '[' 'for' iterator '=>' expression ']'
```
An empty container aggregate is only permitted if the container type has a parameterless container aggregate operator "[]".

A universal container aggregate is only permitted if the container type has a universal set operator "[..]".

The choice list in a named container element must be a set of values of the index type of the container. The expression in a container element must be of the value type of the container.

If present in a container aggregate, a default container element must come last. A default container element is only permitted when the container aggregate is being assigned to an existing container object, or the indexset type of the container has a universal set operator "[..]".

In an iterator container aggregate, the iterator must not be an initial value iterator, and if it is an initial next while iterator, it must have a next values part.

The evaluation of a container aggregate is defined in terms of a call on a container aggregate operator "[]" or "[..]", optionally followed by a series of calls on the combining assignment operation " $|=$ ".

For the evaluation of an empty container aggregate, the parameterless container aggregate operator "[]" is called. For the evaluation of a universal container aggregate, the parameterless universal container aggregate operator "[..]" is called.

For the evaluation of a positional container aggregate or a named container aggregate:

- if there is a container aggregate operator "[]" which takes an index set and a mapping of index subsets to values, this is called with the index set a union of the indices defined for the aggregate, and the mapping based on the container elements specified in the container aggregate. The default container element is treated as equivalent to the set of indices it represents.
- if there is only a parameterless container aggregate operator "[]" then it is called to create an empty container; the combining operator  $||=$ " is then called for each container element in the aggregate, with a choice list of more than one choice resulting in multiple calls.

If there is a default container element, it is equivalent to a container element with a choice list that covers all indices of the overall container not covered by earlier container elements.

For the evaluation of an iterator container aggregate, the expression is evaluated once for each element of the sequence of values produced by the iterator, with the loop variable of the iterator bound to that element. Examples:

```
\begin{array}{|c|c|c|c|c|}\hline 1 ,& 2 ,& 3 ,& 4 ,& 5 \\\hline \end{array} \qquad \qquad \text{\textit{ii} nontained constant} \qquad \textit{a aggregate}\begin{array}{ccc} \{ & 1..5 \implies 1, \ldots \implies 0 \end{array} // named with default
\left[ \begin{array}{l} \text{\#red} \end{array} \Rightarrow 0x1, \begin{array}{l} \text{\#green} \end{array} \Rightarrow 0x10, \begin{array}{l} \text{\#blue} \end{array} \Rightarrow 0x100 \end{array} \right]// all named
\lceil for I in 1..10 \Rightarrow I ** 2 \lceil // table of squares
```
#### 8.3 Container Element Iterator

An element iterator may be used to iterate over the elements of a container.

An element iterator has the following form:

```
element_iterator ::=
    identifier [ ':' type_name ] 'of' expression
  | '[' identifier '=>' identifier ']' 'of' expression
```
An element iterator is equivalent to an iterator over the index set of the container identified by the expression. In the first form of the element iterator, in each iteration the identifier denotes the element of the container with the given index. In the second form of the element iterator, the first identifier has the value of the index itself, and the second identifier denotes the element at the given index in the container. The identifier denoting each element of the container is a variable if and only if the container identified by the expression is a variable.

Example:

```
for each \lceil Key \Rightarrow Value \lceil of Table loop
     // Iterate over key/value pairs of table
     Display (Output, Key, Value);
end loop ;
```
## Annotations

Annotations may appear at various points within a program. Depending on their location, they can represent a precondition of an operation, a postcondition of an operation, a constraint on a type, an invariant of a class, or a simple assertion at a point in a sequence of statements.

Annotations have the following form:

```
annotation ::= '{' condition { ';' condition } '}'
postcondition_value ::= object_name '''
universal_conversion ::= '[[' expression ']]'
```
Annotations must evaluate to true under all situations where they are used. The ParaSail program is illegal if an annotation is violated, or if it cannot be proved true by the implementation.

Within an annotation that is used as a postcondition, a postcondition value (e.g.  $S'$ ) refers to the value of the specified object (e.g. S) after the operation is complete. The specified object must be a variable input to the operation.

An expression of the form '[[' expression ']]' may be used to convert an expression to a universal type, generally for use in an annotation. The type of the expression must have a "to\_univ" operator; the type of the universal conversion is the result type of this operator.

Examples:

function Sqrt(X : Float {  $X \ge 0.0$  })  $\Rightarrow$  Float {  $Sqrt \ge 0.0$ };

The first annotation is a precondition; the second is a postcondition.

type Age is new Integer  $<0.200>$ ; type Minor is Age {  $Minor < 18$  }; type Senior is Age {  $Senior \ge 50$  };

These annotations define constraints on two different subtypes of the Age type.

interface Modular< Modulus : Univ\_Integer  ${Modulus \geq 2} > is$ operator "from\_univ" (Univ : Univ\_Integer  $\{$  *Univ in 0 ..*<  $Modulus\})$ −> Modular ; operator "to\_univ" (Val : Modular) -> Result : Univ\_Integer  $\{$  Result in  $0$  ... Modulus  $\};$ operator "+" (Left, Right : Modular)  $\rightarrow$  Result : Modular

 $\{ \quad \text{[[} \text{Result} \text{]]} \equiv \text{([} \text{Left} \text{]]} \text{ + } \text{[[} \text{Right} \text{]]} \text{)} \text{ mod } \text{Modulus} \} ;$ 

end interface Modular;

. . .

The precondition on "from\_univ" indicates the range of integer literals that may be used with a modular type with the given modulus. The postcondition on "to\_univ" indicates the range of values returned on conversion back to Univ Integer. The postcondition on "+" expresses the semantics of the Modular "+" operator in terms of the language-defined operations on Univ Integer.

Here is a longer example:

```
interface Stack
  \langleComponent is Assignable\langle);
   Size_Type is Integer \gg is
    function Max\_Stack\_Size(S : Stack) \rightarrow Size\_Type;function Count(S : Stack) \rightarrow Size-Type;function Create (Max : Size_Type {Max > 0}) -> Stack
       \{ Max\_Stack\_Size(Created) == Max; Count(Created) == 0 \};procedure Push
       (S : ref var Stack \{Count(S) < Max\_Stack\_Size(S)\};X : Component) \{Count(S') == Count(S) + 1\};function Top(S : ref Stack \{Count(S) > 0\}) -> ref Component;
    procedure Pop(S : ref var Stack {Count(S) > 0})\{Count(S') \equiv Count(S) - 1\};end interface Stack;
class Stack is
    const Max<sub>-Len</sub> : Size-Type;
    var Cur Len : Size Type \{Cur Len in 0..MaxLen\};type Index_Type is Size_Type {Index_{\text{-}} Type \ in \ } 1.. \text{Max\_Len};
    var Data : Array<optional Component, Indexed_By \Rightarrow Index_Type>;
  exports
    {for all I in 1.. Cur_Len \Rightarrow Data [I] not null} // invariant for Top()
    function Max\_Stack\_Size(S : Stack) \Rightarrow Size\_Type is
         return S. Max<sub>-Len</sub>;
    end function Max_Stack_Size;
    function Count(S : Stack) \rightarrow Size\_Type is
      return S. Cur<sub>-Len</sub>;
    end function Count;
    function Create (Max : Size_Type \{Max > 0\}) -> Stack
       \{ Max\_Stack\_Size(Created) == Max; Count(Created) == 0 \} is
       return (Max.Len \Rightarrow Max, Cur.Len \Rightarrow 0, Data \Rightarrow [.. \Rightarrow null]);
    end function Create;
    procedure Push
       (S : ref var Stack \{Count(S) < Max\_Stack\_Size(S)\};X : Component) \{Count(S') == Count(S) + 1\} is
      S. Cur_Len += 1;
      S. Data [S. CurLen] := X;end procedure Push ;
    function Top(S : ref Stack \{Count(S) > 0\}) -> ref Component is
       return S. Data[S. CurLen ;
    end function Top;
```

```
procedure Pop(S : ref var Stack {Count(S) > 0})\{Count(S') == Count(S) - 1\} is
        S. Cur_Len -=1;
    end procedure Pop;
end class Stack;
```
This example illustrates annotations used as preconditions ( $\{Count(S) > 0\}$ ), postconditions ( $\{Count(S') ==$ Count(S) - 1}), type constraints ( ${Ccur\_Len}$  in 0. Max<sub>Len</sub>}), and a class invariant ( ${for all I in 1..Cur\_Len}$  $\Rightarrow$  Data[I] not null}).

# Concurrent Objects

Expression evaluation in ParaSail proceeds in parallel (see 6.3), as do statements separated by  $' \mid \mid'$  (see 5.1), and the iterations of a concurrent loop (see 5.6 and 5.6.1). The ParaSail implementation ensures that this parallelism does not introduce race conditions, situations where a single object is manipulated concurrently by two distinct threads without sufficient synchronization. A program that the implementation determines might result in a race condition is illegal.

Objects in ParaSail are either concurrent or sequential, according to whether their type is defined by instantiating a concurrent or non-concurrent module. Concurrent objects allow concurrent operations by multiple threads by using appropriate hardware or software synchronization. Sequential objects allow concurrent operations only on non-overlapping components.

#### 10.1 Concurrent Modules

A module is concurrent if its interface is declared with the reserved word 'concurrent'. The class defining a concurrent module must also have the reserved word 'concurrent'. Types produced by instantiating a concurrent module are concurrent types.

Example:

```
concurrent interface Atomic<Item_Type is Machine_Integer\gg is
   function Create (Initial_Value : Item_Type) \rightarrow Atomic;
   function Test_And_Set (X : ref \ var Atomic) \rightarrow Item_Type;
     // If X = 0 then set to 1; return old value of X
   function Compare And Swap(X : ref var Atomic;Old_Val, New_Val : Item_Type) -> Item_Type;
         // If X == Old_Val then set to New Val; return old value of X
end interface Atomic;
. . .
var X : Atomic<Int_32> := Create (0);
var TAS_Result : Int_32 := -1;
var CAS_Result : Int_32 := -1;
block
    TAS\_{Result} := Test\_{And}\_Set(X);| |
    CAS\_\text{Result} := \text{Compare}\_\text{And}\_\text{Swap}(X, 0, 2);end block ;
// Now either TAS\_Result = 0, CAS\_Result = 1, and X is 1,
// or TAS_Result = 2, CAS_Result = 0 and X is 2.
```
This is an example of a concurrent module which defines an atomic object which can hold a single Machine Integer, and can support concurrent invocations by multiple threads of Test And Set and Compare And Swap operations. The implementation of this module would presumably use hardware synchronization.

#### 10.1.1 Locked and Queued Operations

The operations of a concurrent module M may include the reserved word 'locked' or 'queued' for inputs of a type based on M. If a concurrent module has any operations that have such inputs, then it is a locking module; otherwise it is *lock-free*. Any object of a type based on a locking module includes an implicit *lock* component.

If an operation has an input that is marked 'locked', then upon call, a lock is acquired on that input. If it is specified as a 'var' input, then an exclusive read-write lock is acquired; if it is specified as a 'const' input than a sharable read-only lock is acquired. Once the lock is acquired, the operation is performed, and then the caller is allowed to proceed.

If an operation has an input that is marked 'queued', then the body of the operation must specify a dequeue condition. A dequeue condition has the following form:

dequeue\_condition ::= 'queued' while\_or\_until condition 'then'

A dequeue condition is satisfied if the condition evaluates to true and the reserved word 'until' appears, or if the condition evaluates to false and the reserved word 'while' appears.

Upon call of an operation with a 'queued' input, a read-write lock is acquired, the dequeue condition of the operation is checked, and if satisfied, the operation is performed, and then the caller is allowed to proceed. If the dequeue condition is not satisfied, then the caller is added to a queue of callers waiting to perform a queued operation on the given input.

Within an operation of a concurrent module, given an input that is marked 'locked' or 'queued', the components of that input may be manipulated knowing that an appropriate lock is held on that input object. If there is a concurrent input that is not marked 'locked' or 'queued', then there is no lock on that input, and only concurrent components of such an input may be manipulated directly.

If upon completing a locked or queued operation on a given object, there are other callers waiting to perform queued operations, then before releasing the lock, these callers are checked to see whether the dequeue condition for one of them is now satisfied. If so, the lock is transferred to that caller and it performs its operation. If there are no callers whose dequeue conditions are satisfied, then the lock is released, allowing other callers not yet queued to contend for the lock.

Example:

```
concurrent interface Queue<Element_Type is Assignable\gg is
    function Create () \rightarrow Queue;
    procedure Append(Q : locked var Queue; Element-Type);function First (Q : locked \text{ const } Queue) \rightarrow optional Element Type;
    function Remove_First (Q : queued var Queue ) \rightarrow Element_Type;
end interface Queue;
. . .
var Q : Queue < Int 32 > : = Create ();
var A : Int32 := 0;var B : Int32 := 0;
block
    Append(Q, 1); Appendix, 2);| |
    A := Remove_First (Q);
 \BoxB := Remove_First (Q);
end block ;
// At this point, either A == 1 and B == 2// or A = 2 and B = 1.
```
In this example, we use a locking module Queue and use locked and queued operations from three separate threads to concurrently add elements to the queue and remove them, without danger of unsynchronized simultaneous access to the underlying queuing data structures.

#### 10.2 Concurrent Evaluation

Two expressions that are inputs to an operation call (see 6.3) or a binary operator (see 4.2.1) are evaluated in parallel in ParaSail, as are the expressions that appear on the right hand side of an assignment and those within the object name of the left hand side (see 5.2). In addition, the separate statement threads of a statement thread group (see 5.1) are performed in parallel. Finally, the iterations of a concurrent loop (see 5.6) are performed in parallel.

Two object names that can be part of expressions or statements that are evaluated concurrently must not denote overlapping parts of a single sequential object, if at least one of the names is the left-hand side of an assignment or the actual parameter for a 'var' parameter of an operation call. Distinctly named components of an object are non-overlapping. Elements of a container associated with distinct indices are non-overlapping (see 8.1).

Examples:

```
function Bump(A : ref var Int) \rightarrow Int;
X := 3 || X := 5 // illegal<br>X := 3 || Y := X // illegal
\begin{array}{llll} \text{X} & := & 3 & || & \text{Y} & := & \text{X} & & \text{ // }~~{i} \, {l} \, {l} \, {e} \, {g} \\ \text{A} & := & \text{X} & || & \text{B} & := & \text{X} & & \text{ // }~~{l} \, {e} \, {g} \, {a} \, {l} \end{array}A := X \mid \mid B := XA[ I ] := 2 | | A[ J ] := 3 // i l l e g a l i f I can e q u a l J
Bump(X) + XX := \text{Bump}(X) // legal
```
# ParaSail Library

ParaSail includes a small number of predefined types and a number of language-provided modules. The predefined types are:

Univ\_Integer arbitrary length integers

Univ Real ratio of two Univ Integers, with plus/minus zero and plus/minus infinity

Univ Character 31-bit ISO-10646 (Unicode) characters

Univ String vector of Univ Characters

Univ Enumeration all values of the form  $\#$  identifier

**Boolean** an enumeration type with two values  $#false$  and  $#true$ 

Ordering an enumeration type with four values #less, #equal, #greater, and #unordered

The language-provided modules are:

```
abstract interface \text{Any} \diamond is
end interface Any;
interface Assignable\Diamond is
    operator ":=" (A : ref var Assignable; B : Assignable);
       // This is a pseudo-operation which is provided automatically
       // to all modules that extend Assignable.// By default, a module extends Assignable;// can be overridden by explicitly extending "Any <> ".
end interface Assignable;
abstract interface Comparable\Diamond is
    operator "=?" (Left, Right : Comparable) \rightarrow Ordering;
end interface Comparable;
abstract interface Hashable\diamond extends Assignable\diamondimplements Comparable\Diamond is
     function Hash(X : Hashable) \rightarrow Univ-Integer;end interface Hashable;
abstract interface Countable\diamond extends Hashable\diamond is
    operator "+" (Left : Countable; Right : Univ<sub>-Integer</sub>) \rightarrow Countable;
    operator "+" (Left : Univ_Integer; Right : Countable) \rightarrow Countable;
```

```
operator "\nu" (Left : Countable; Right : Univ_Integer) \rightarrow Countable;
     operator "-" (Left : Countable; Right : Countable) -> Univ_Integer;
end interface Countable;
interface Interval<Bound_Type is Countable\gg is
     . . .
end interface Interval;
interface Integer
  \langleRange : Interval\langleUniv<sub>-</sub>Integer> := Default<sub>-Range></sub>
  extends Countable\Diamond is
     . . .
end interface Integer;
interface Float <Digits : Univ_Integer := Default_Digits>
  extends Hashable\Diamond is
     . . .
end interface Float;
\text{interface Character} < \text{Bits} : Univ_Integer := 8; ... >
  extends Countable\Diamond is
     . . .
end interface Character;
interface String<Character_Type is Character\ggextends Hashable\Diamond is
     . . .
end interface String;
abstract interface Container
  <Value_Type is Assignable <>><>>>; Index_Type is Hashable <>>><>>>
  extends Hashable\diamond is
     . . .
end interface Container;
interface Vector
  \leqElement_Type is Assignable\ggextends Container<Element_Type, Univ_Integer> is
     . . .
end interface Vector;
interface Enum<Values is Vector<Univ_Enumeration>>
  extends Countable\Diamond is
     . . .
end interface Enum;
interface Array
  \leqElement Type is Assignable\lt; Indexed By is Countable\ltextends Container<Element_Type, Indexed_By> is
     . . .
end interface Array;
interface Set
  \leqElement_Type is Hashable\ggextends \text{Container} \leq \text{Element}\_\text{Type}, \text{Univ}\_\text{Integer} > \text{is}. . .
```

```
end interface Set;
interface Map
  \langleKey<sub>-Type</sub> is Hashable\langle>; Element<sub>-Type</sub> is Assignable\langle>>
  extends Container<Element_Type, Key_Type> is
     . . .
end interface Map;
```